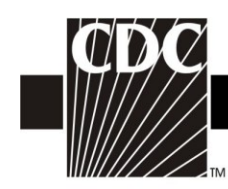

# <span id="page-0-0"></span>**Tables of Instructions**

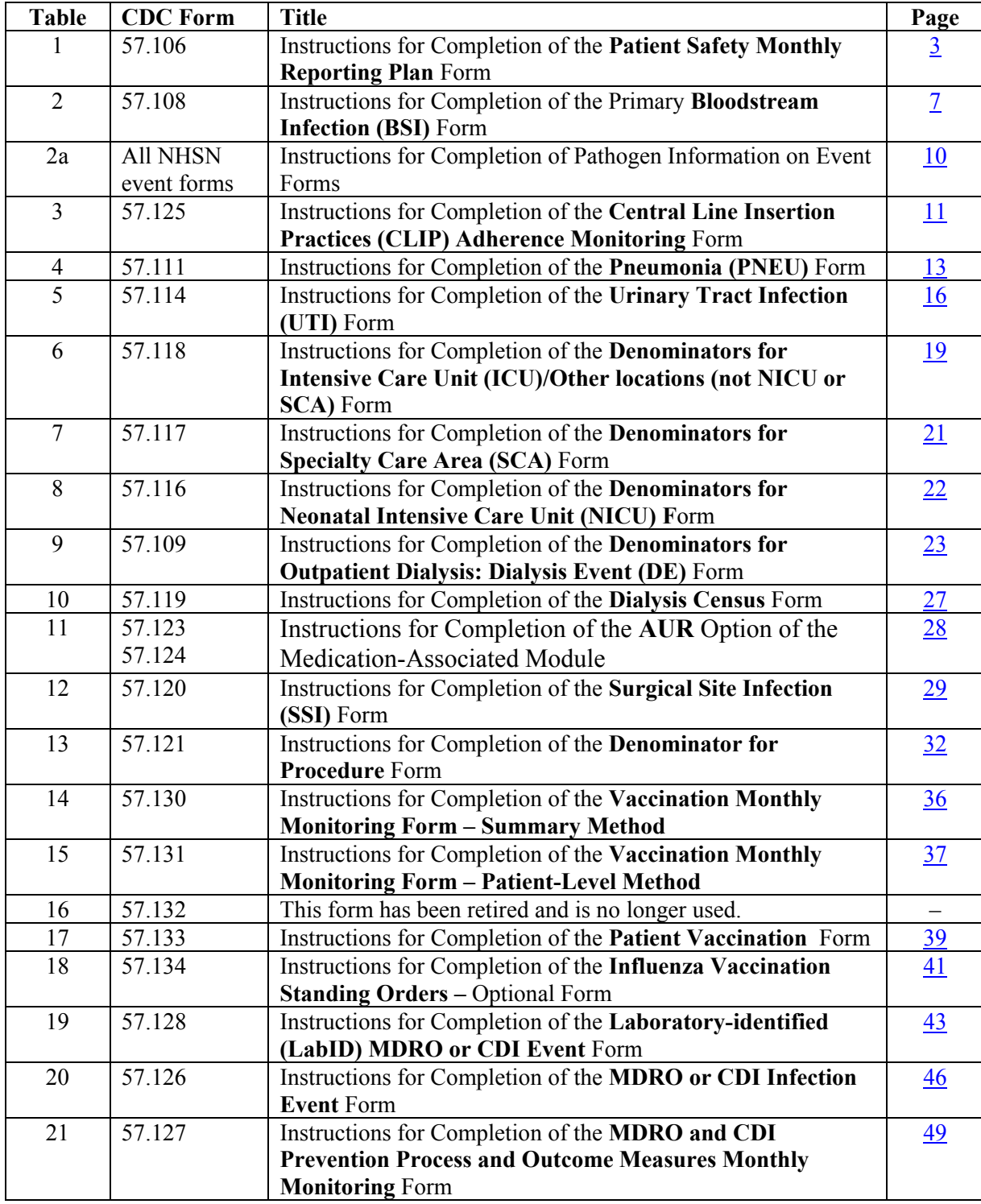

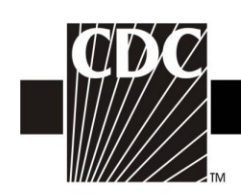

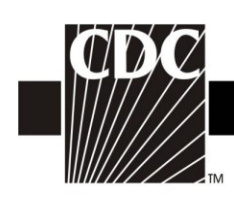

### <span id="page-2-0"></span>**Table 1. Instructions for Completion of the Patient Safety Monthly Reporting Plan Form (CDC 57.106) [\(Tables of Instructions](#page-0-0) List)**

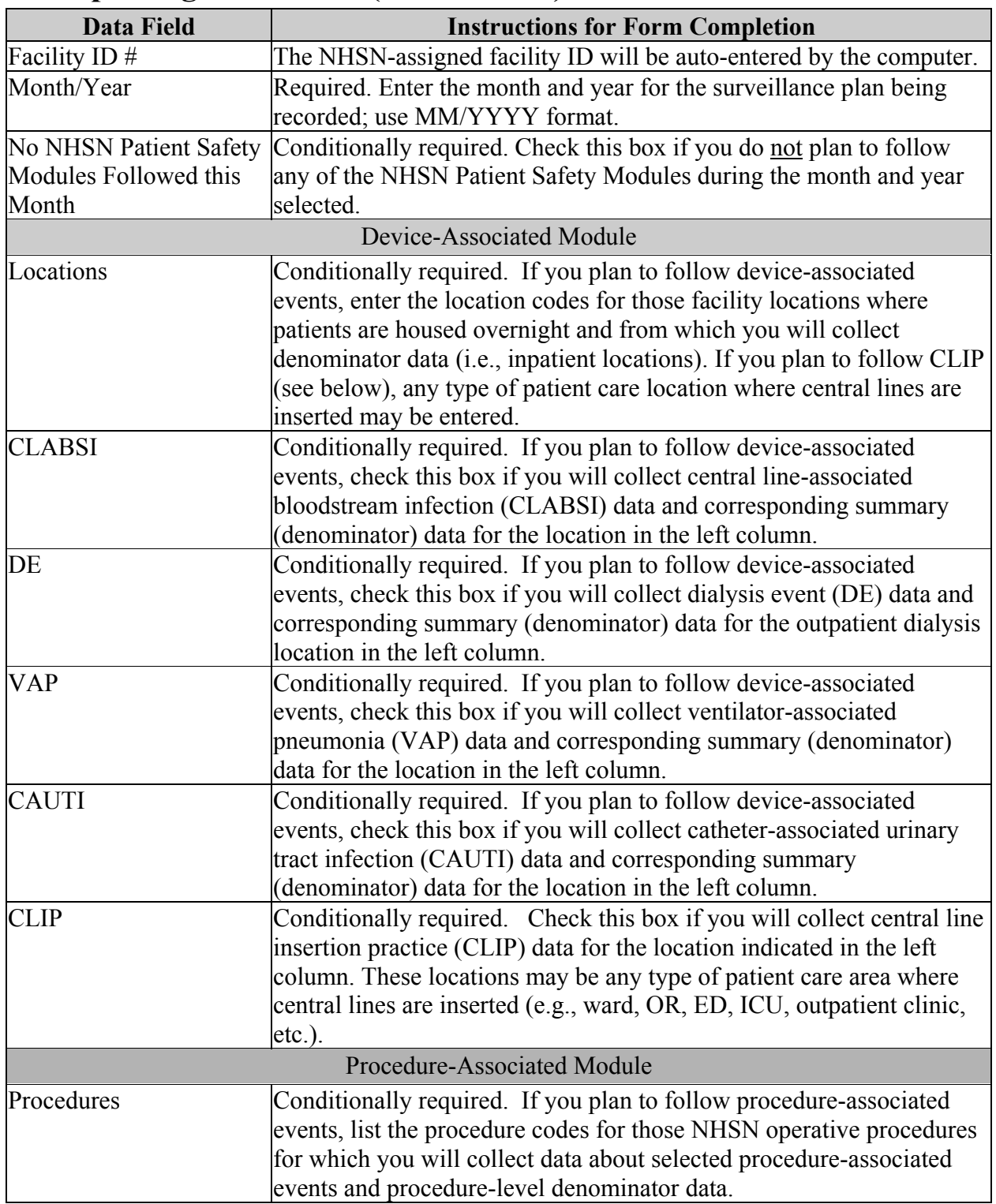

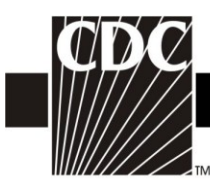

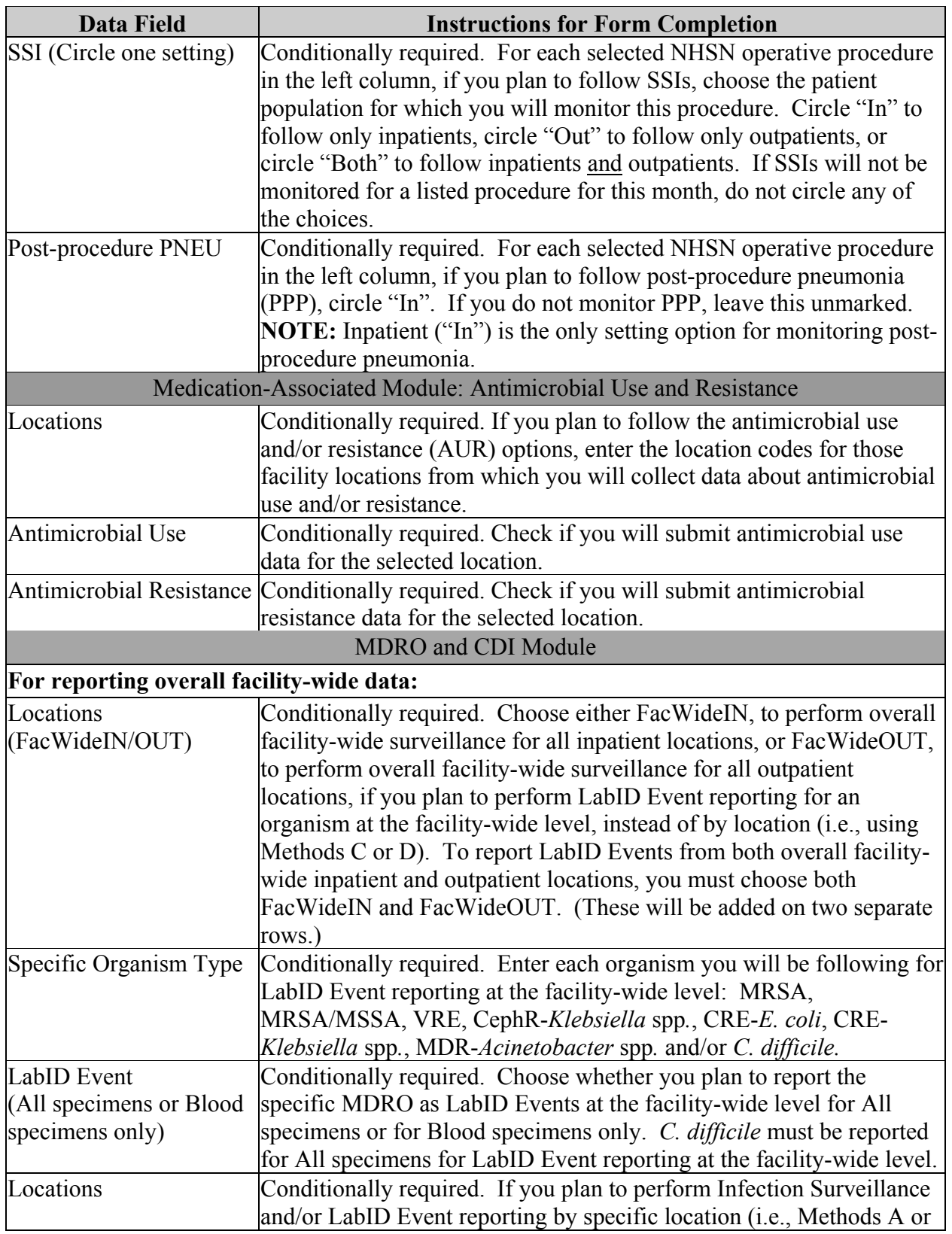

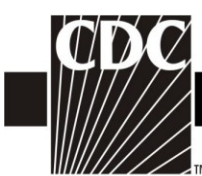

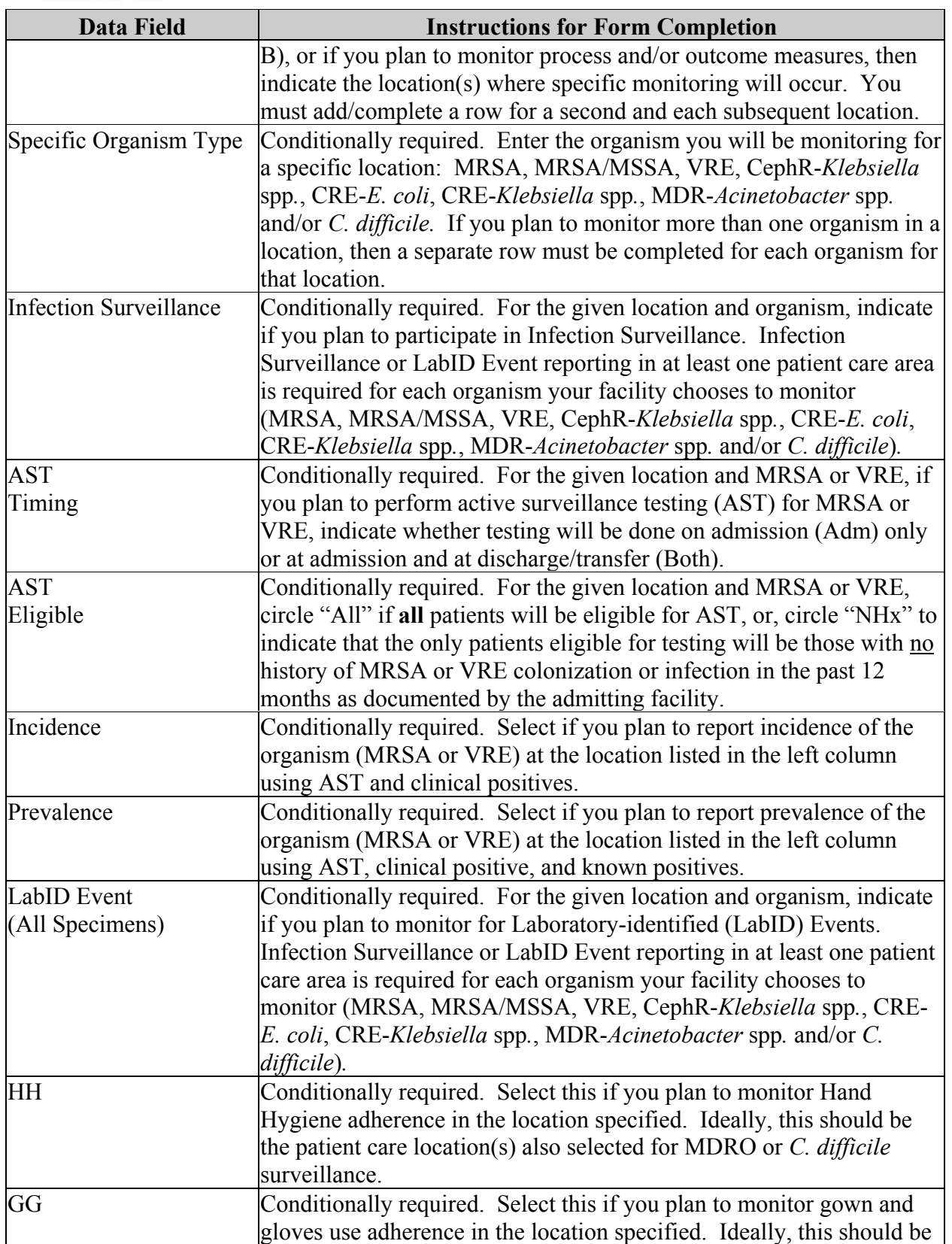

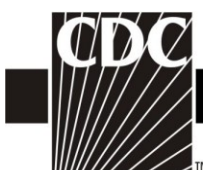

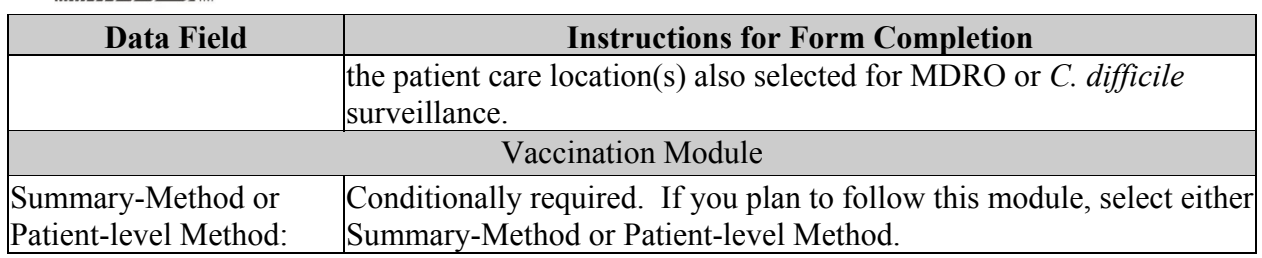

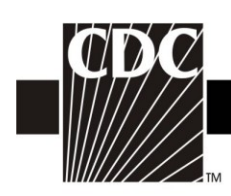

#### <span id="page-6-0"></span>**Table 2. Instructions for Completion of the Primary Bloodstream Infection (BSI) Form (CDC 57.108) [\(Tables of Instructions](#page-0-0) List)**

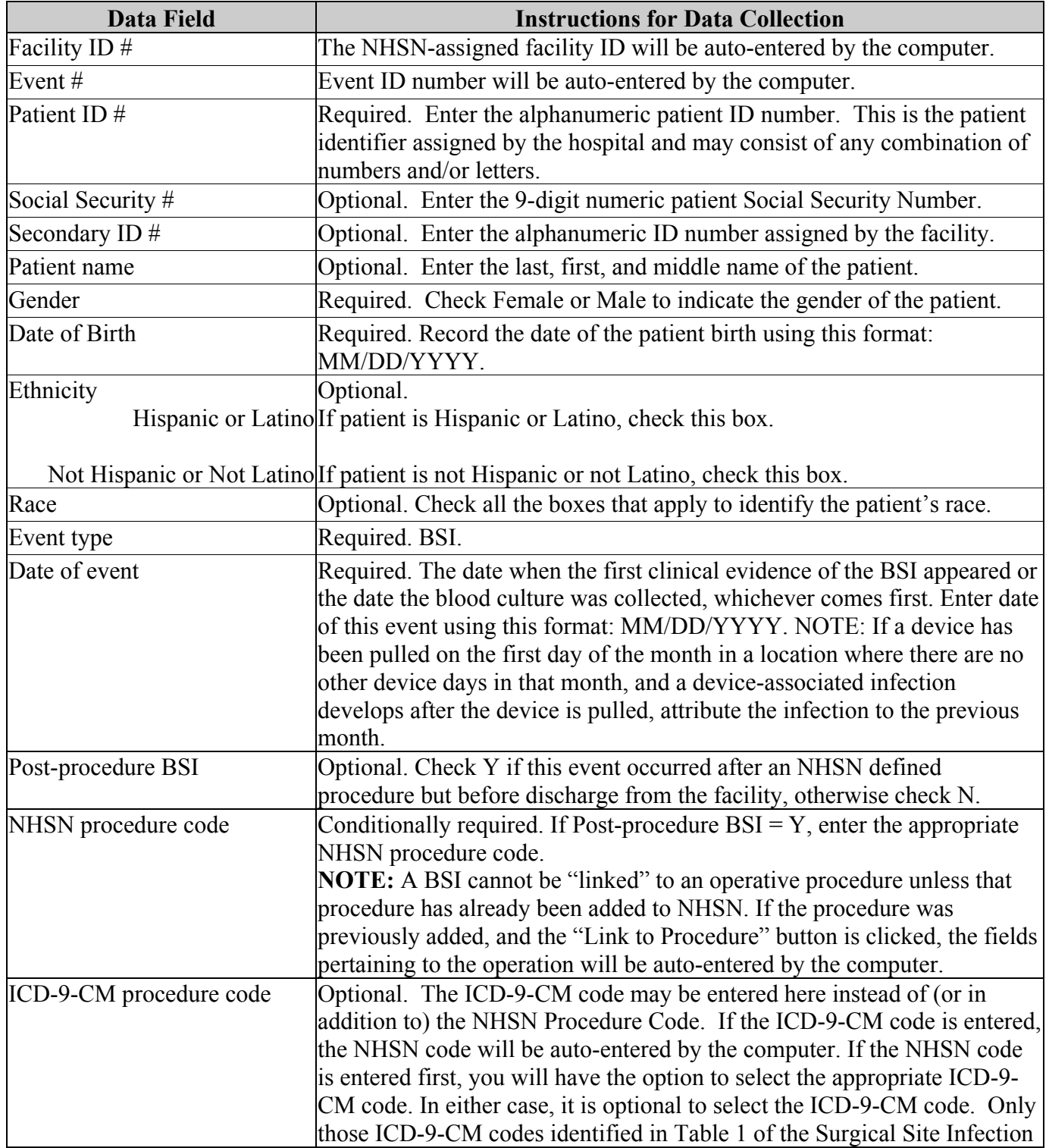

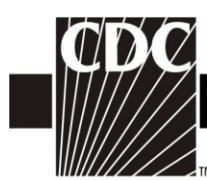

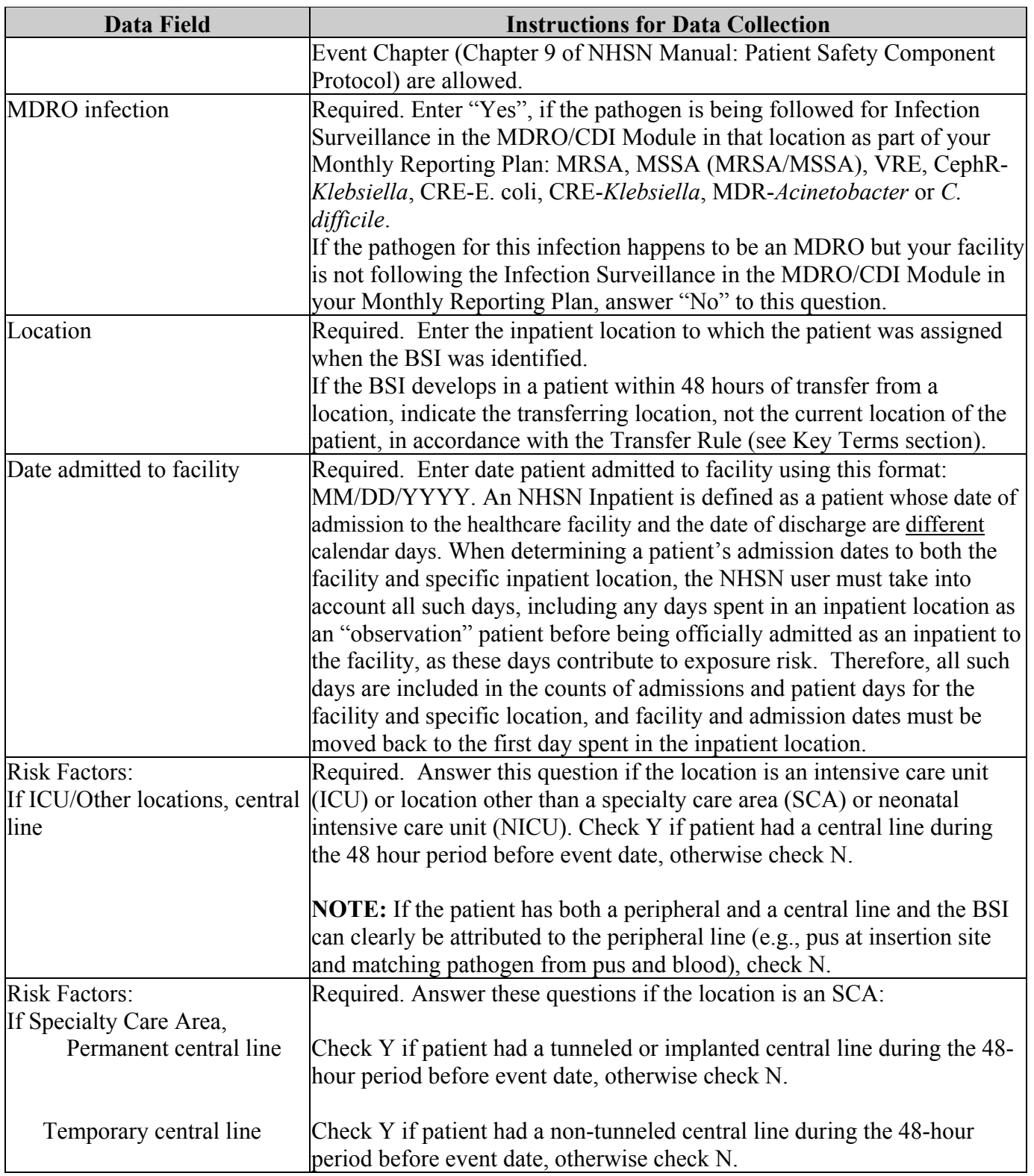

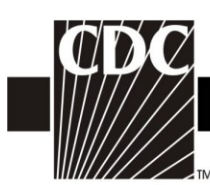

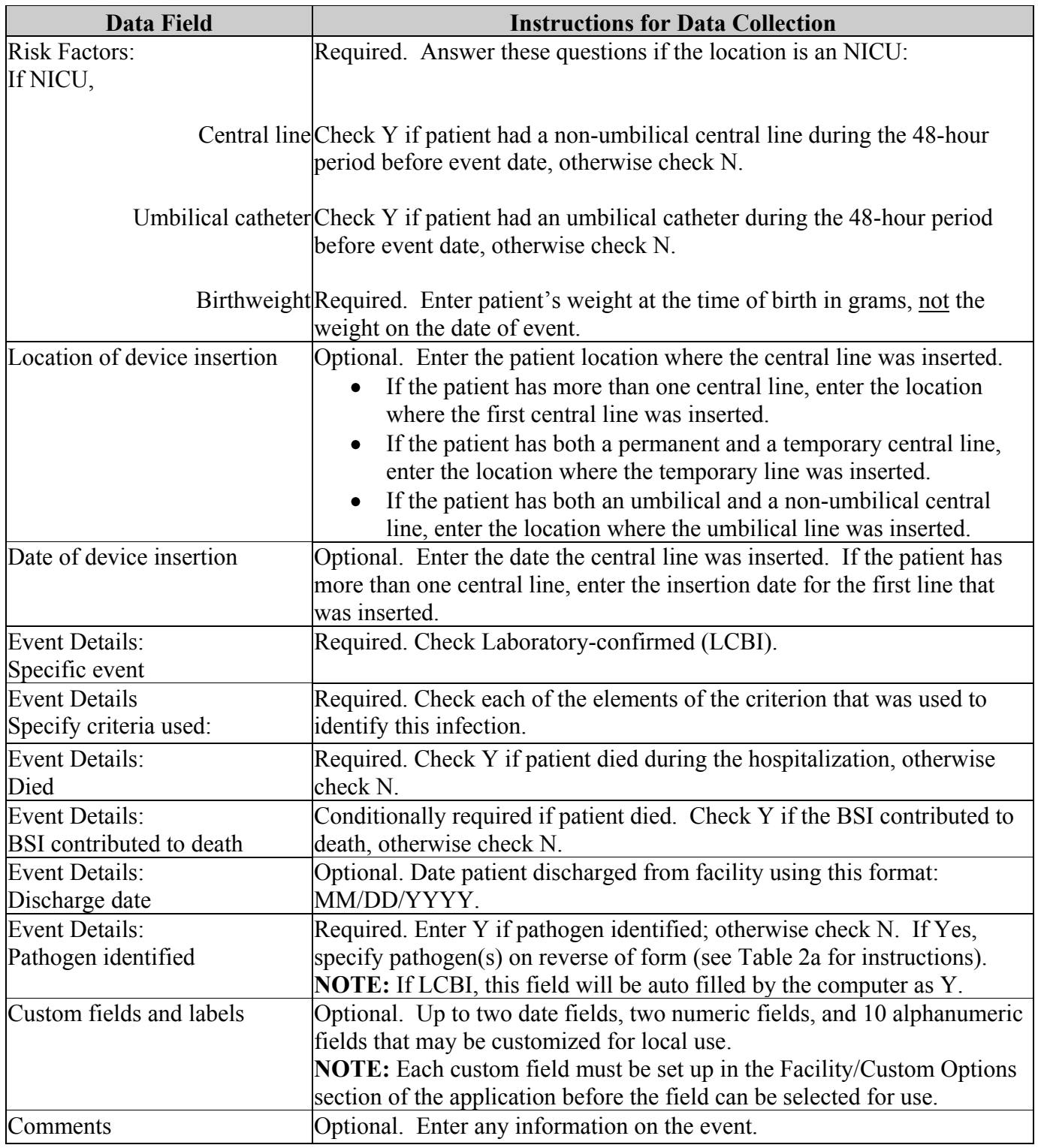

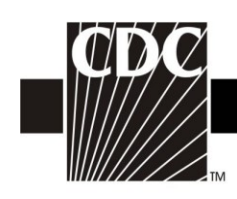

#### <span id="page-9-0"></span>**Table 2a. Instructions for Completion of the Back of the Following Forms: Primary Bloodstream Infection (CDC 57.108); Pneumonia (CDC 57.111); Urinary Tract Infection (CDC 57.114); Surgical Site Infection (CDC 57.120); Dialysis Event (CDC 57.109); MDRO and CDI Infection Event (CDC 57.126) [\(Tables of Instructions](#page-0-0) List)**

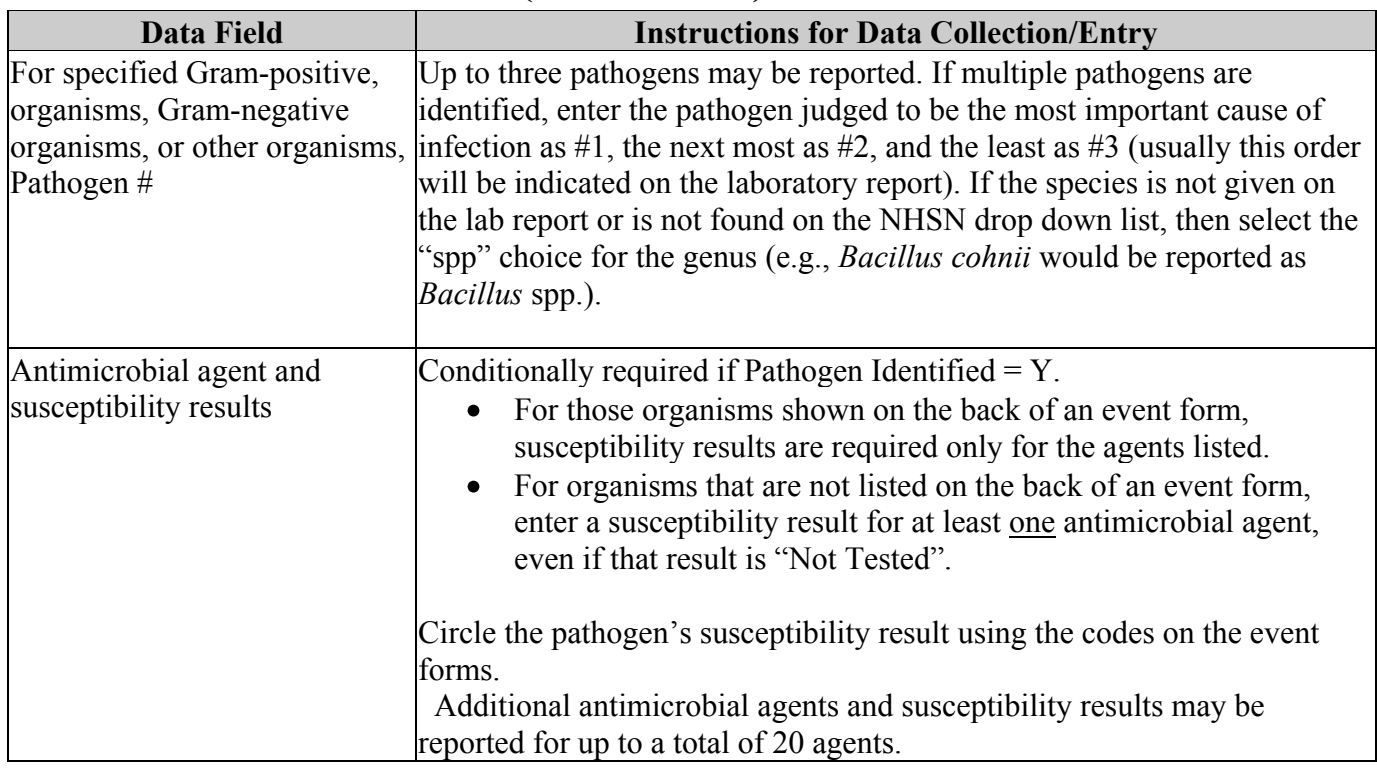

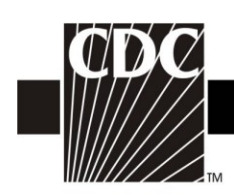

#### <span id="page-10-0"></span>**Table 3. Instructions for Completion of the Central Line Insertion Practices Adherence Monitoring Form (CDC 57.125) [\(Tables of Instructions](#page-0-0) [List\)](#page-0-0)**

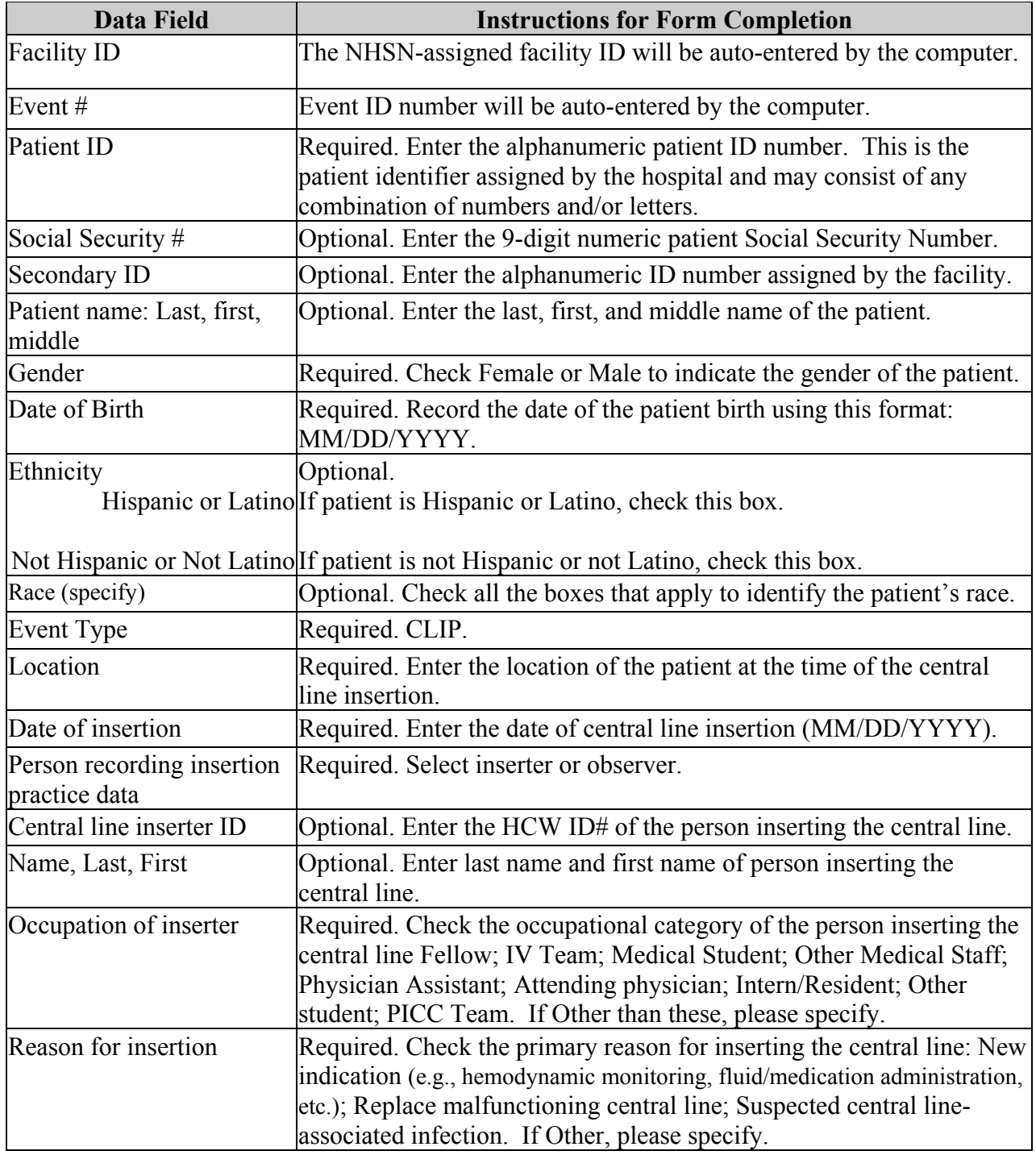

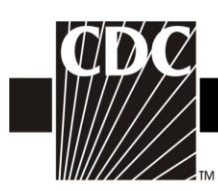

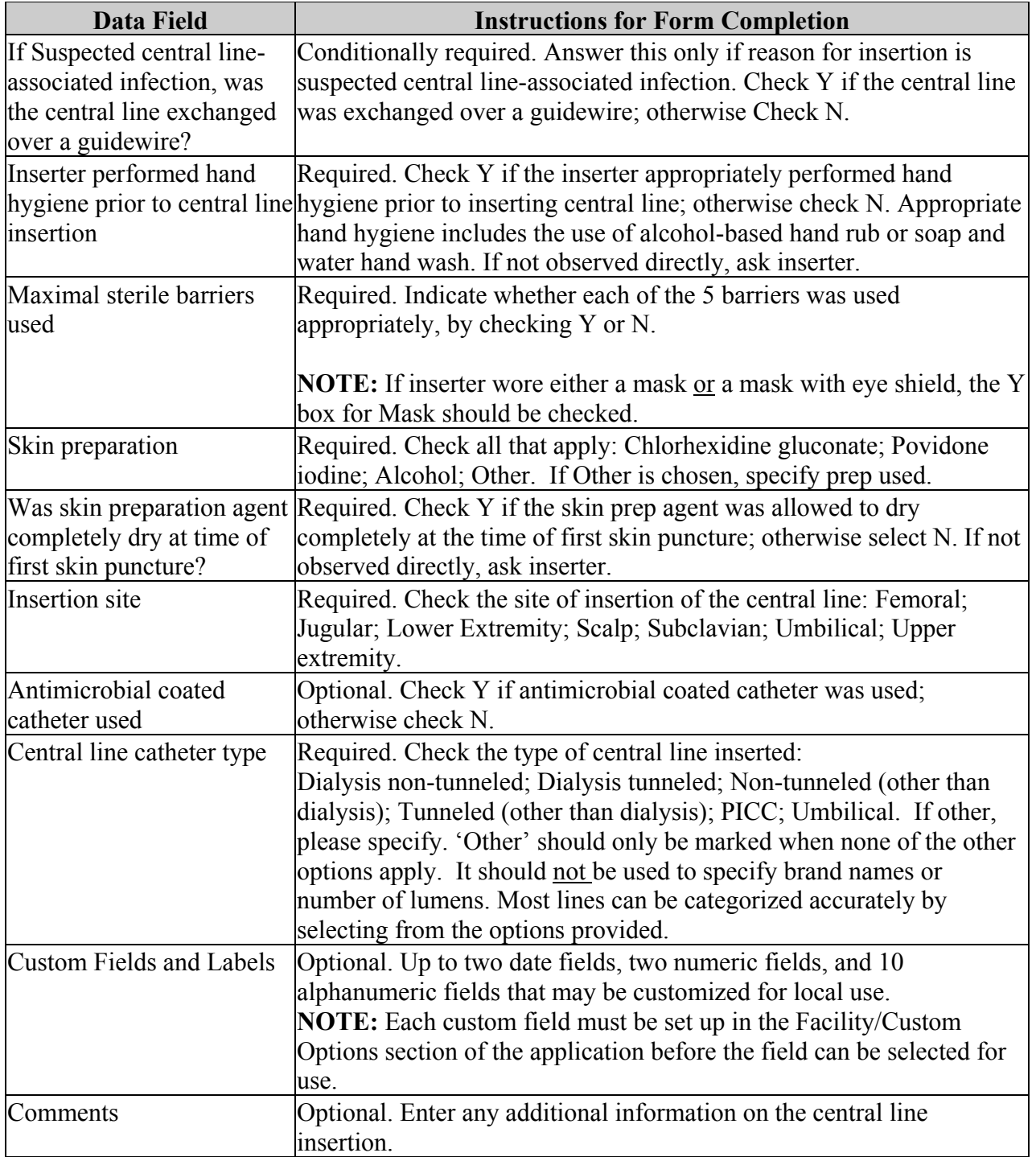

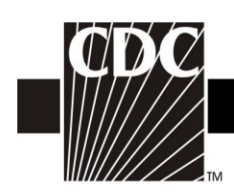

# <span id="page-12-0"></span>**Table 4. Instructions for Completion of Pneumonia (PNEU) Form (CDC 57.111)** (**[Tables of Instructions List](#page-0-0)**)

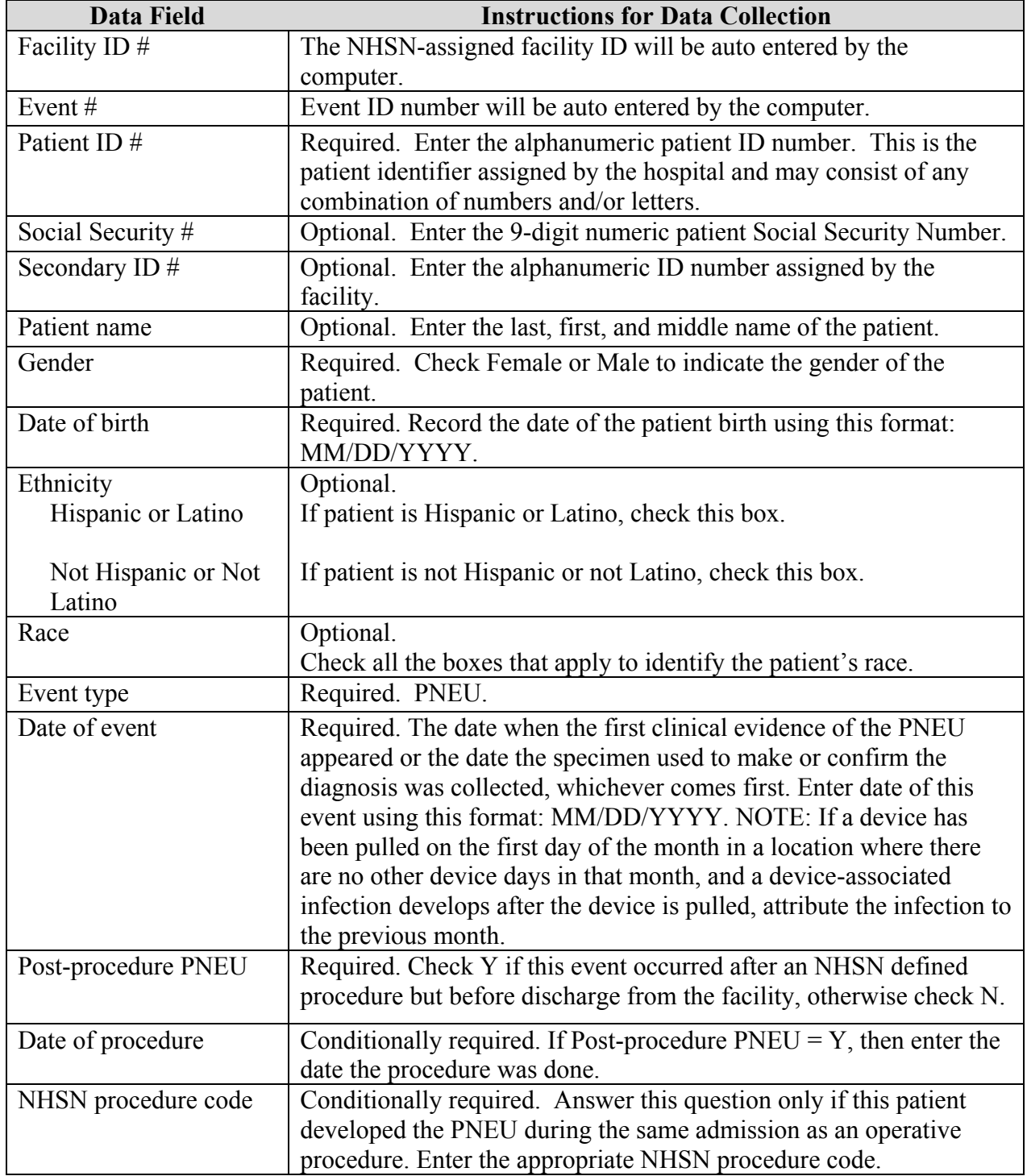

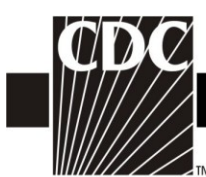

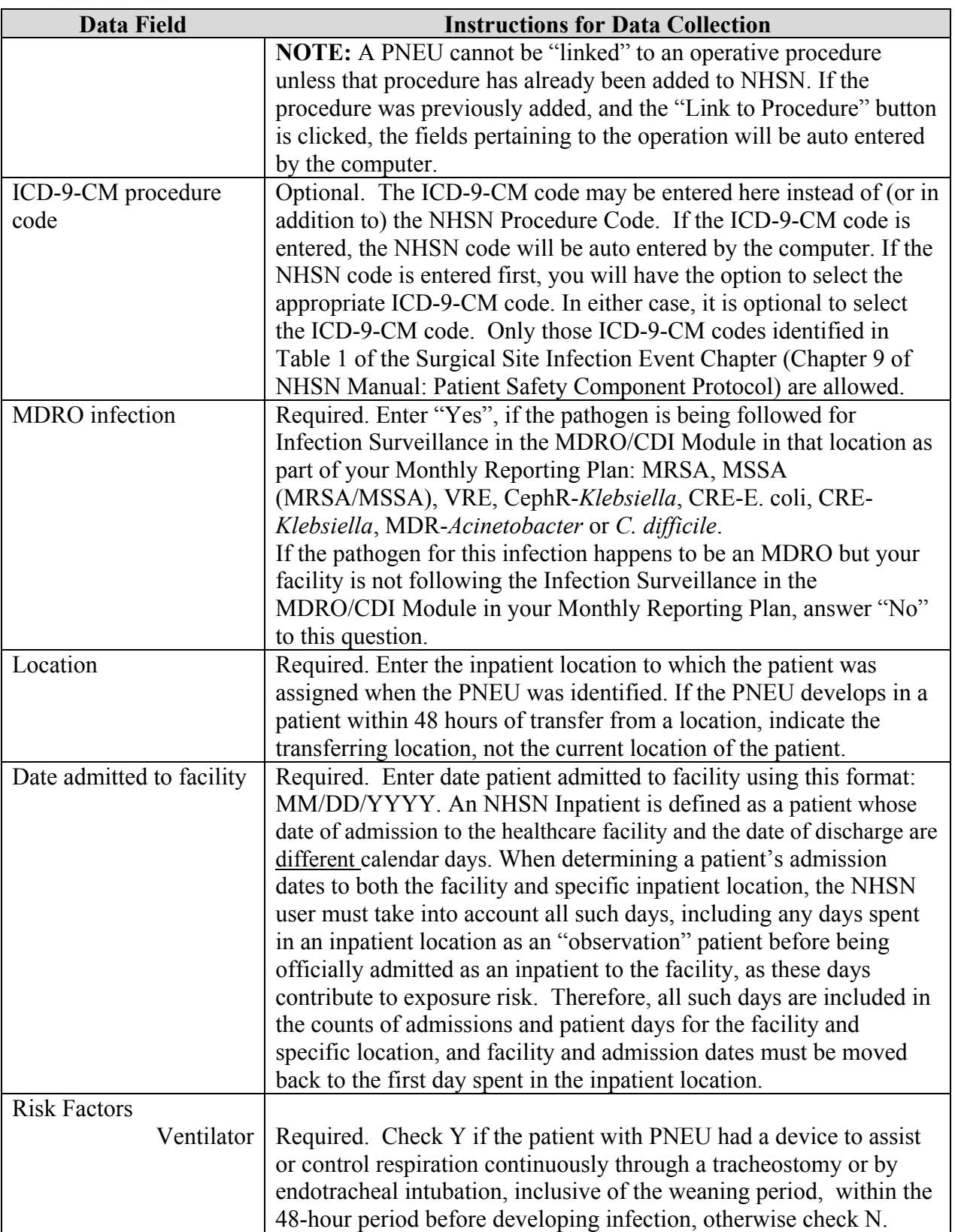

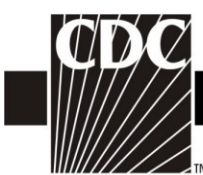

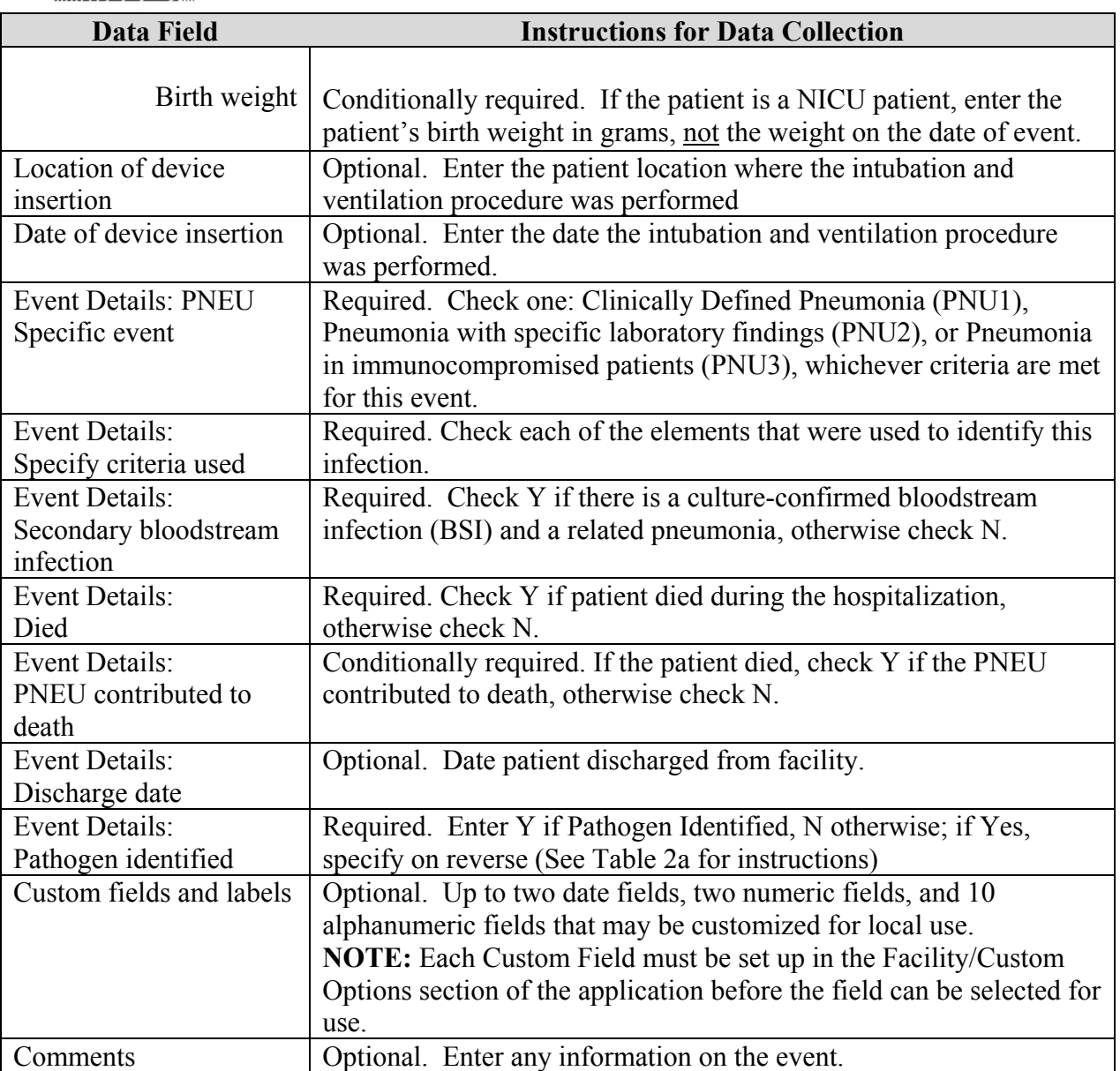

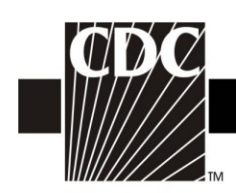

# <span id="page-15-0"></span>**Table 5. Instructions for Completion of Urinary Tract Infection (UTI) Form (CDC 57.114) [\(Tables of Instructions List\)](#page-0-0)**

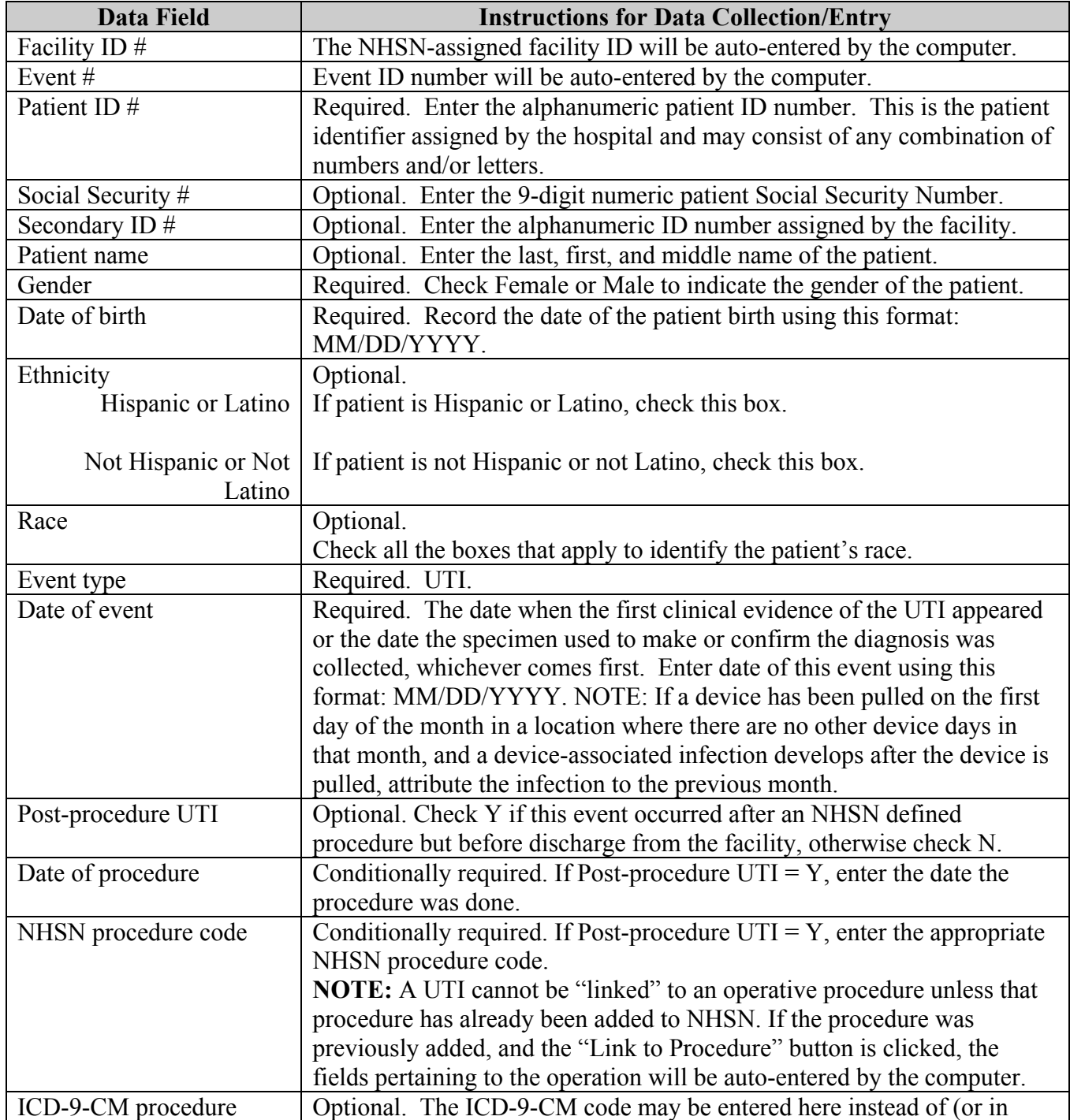

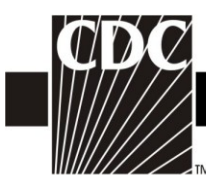

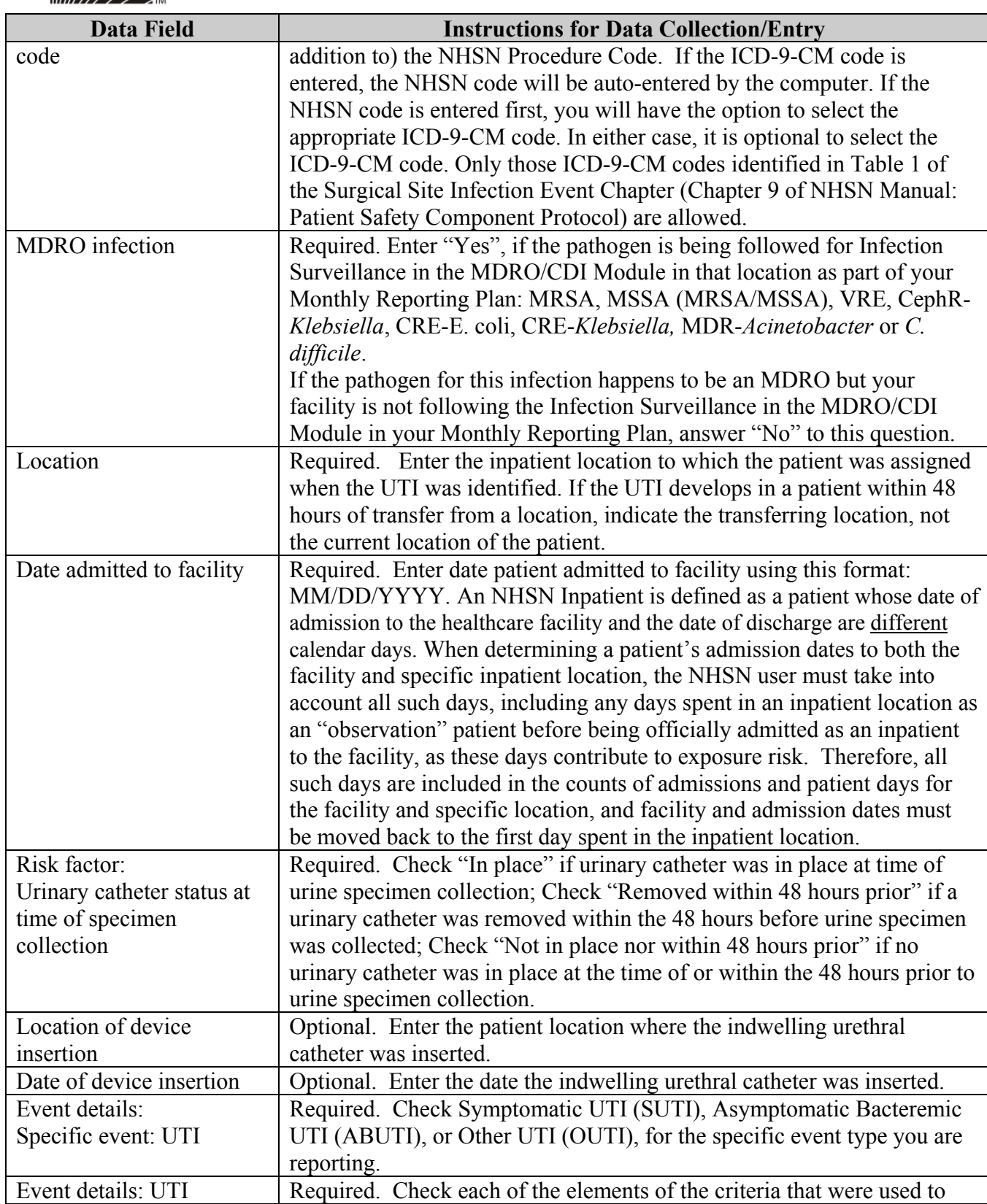

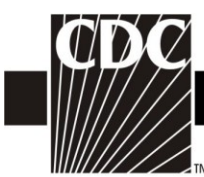

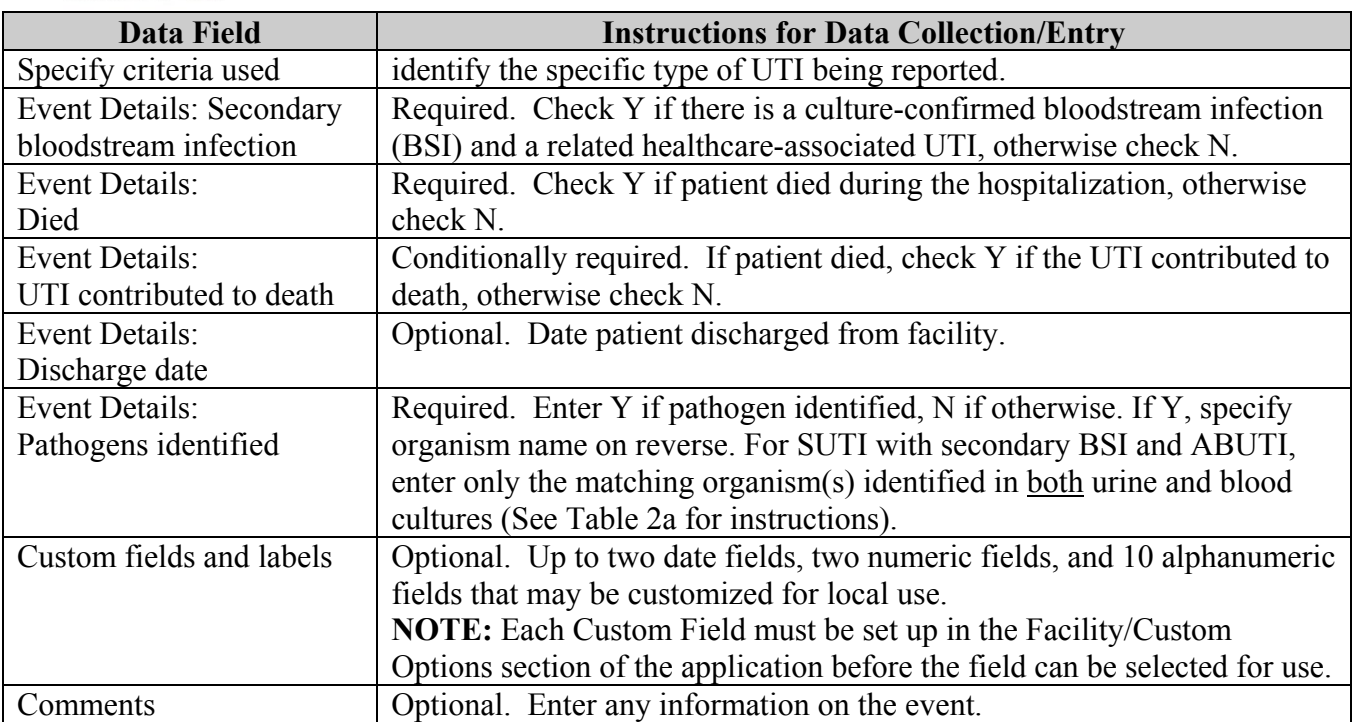

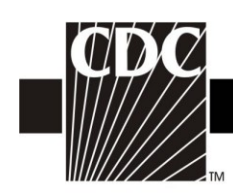

#### <span id="page-18-0"></span>**Table 6. Instructions for the Completion of Denominators for Intensive Care Unit (ICU)/Other Locations (Not NICU or SCA) (CDC 57.118) [\(Tables of Instructions](#page-0-0) List)**

**Data Field Instructions for Data Collection** Facility ID # The NHSN-assigned facility ID will be auto-entered by the computer. Location code Required. Enter the location code of the unit where you collect the data. Month Required. Record the 2-digit month during which the data were collected for this location. Year Required. Record the 4-digit year during which the data were collected for this location. Number of patients Required. For each day of the month selected, record the number of patients on the unit. Record this number at the same time each day. Number of patients with 1 or more central lines Conditionally required. Complete if you have chosen central lineassociated bloodstream infection (CLABSI) as an event to follow in your Plan for this month. For each day of the month, at the same time each day, record the number of patients on the selected unit who have 1 or more central lines. NOTE: "If the patient has only a tunneled or implanted central line, begin recording days on the first day the line was accessed and continue until the line is discontinued or the patient is transferred/discharged." NOTE: If a device has been pulled on the first day of the month in a location where there are no other device days in that month, and a device-associated infection develops after the device is pulled, attribute the infection to the previous month. Number of patients with a urinary catheter Conditionally required. Complete if you have chosen catheterassociated urinary tract infection (CAUTI) as an event to follow in your Plan for this month. For each day of the month, at the same time each day, record the number of patients on the selected unit who have an indwelling urinary catheter. NOTE: If a device has been pulled on the first day of the month in a location where there are no other device days in that month, and a device-associated infection develops after the device is pulled, attribute the infection to the previous month. Number of patients on a ventilator Conditionally required. Complete if you have chosen ventilatorassociated pneumonia (VAP) as an event to follow in your Plan for this month. For each day of the month, at the same time each day, record the number of patients on the selected unit who are on a ventilator. NOTE: If a device has been pulled on the first day of the month in a location

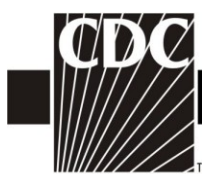

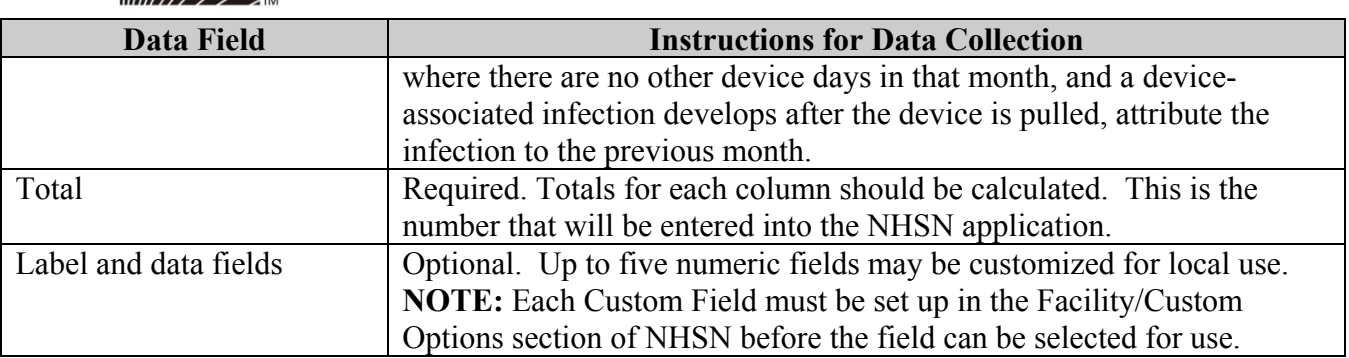

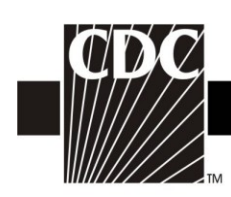

#### <span id="page-20-0"></span>**Table 7. Instructions for Completion of the Denominators for Specialty Care Area (SCA) (CDC 57.117) [\(Tables of Instructions](#page-0-0) List)**

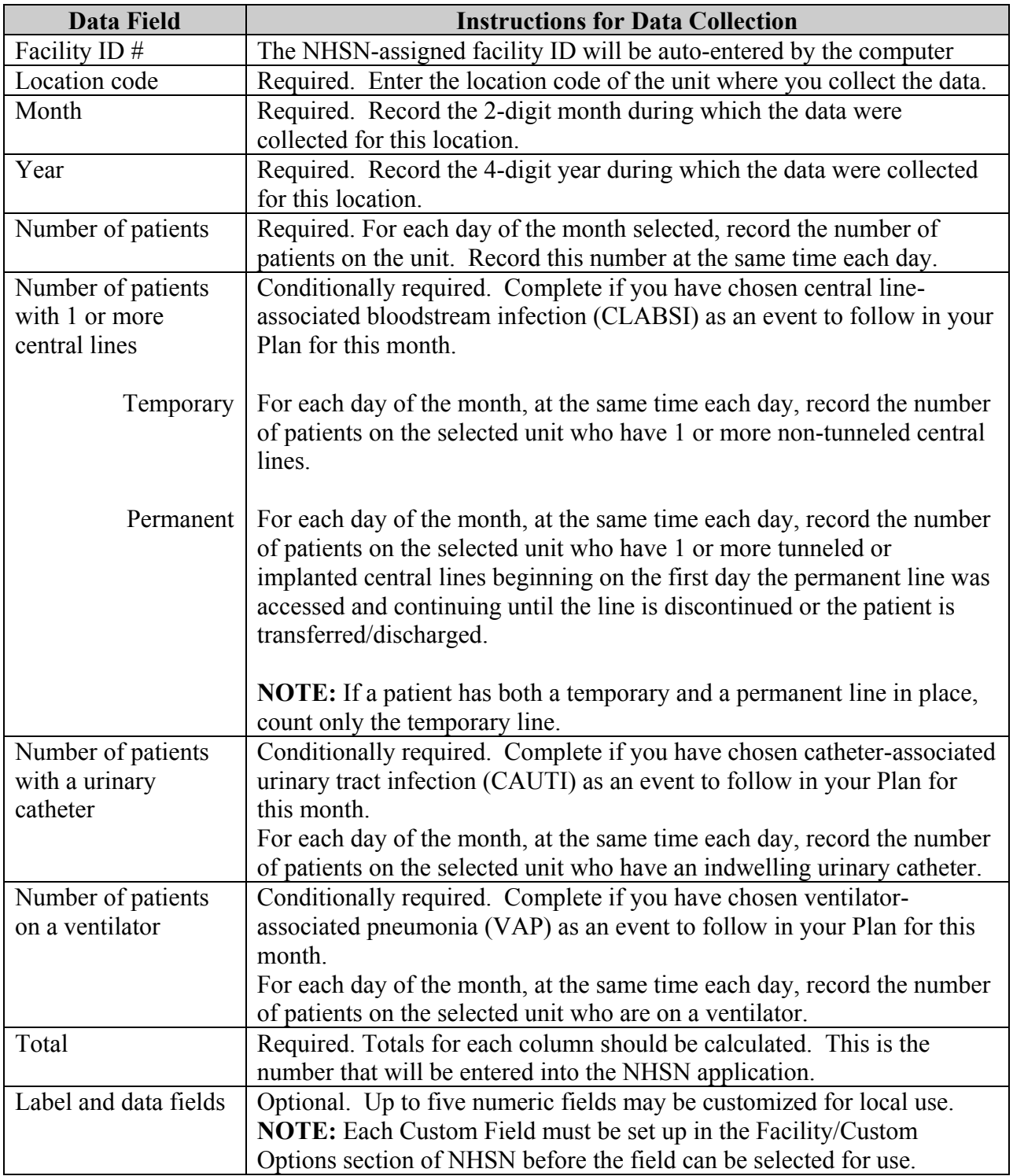

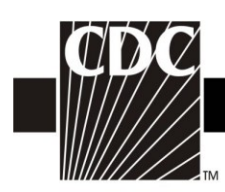

# <span id="page-21-0"></span>**Table 8. Instructions for Completion of the Denominators for Neonatal Intensive Care Unit (NICU) (CDC 57.116) [\(Tables of Instructions](#page-0-0) List)**

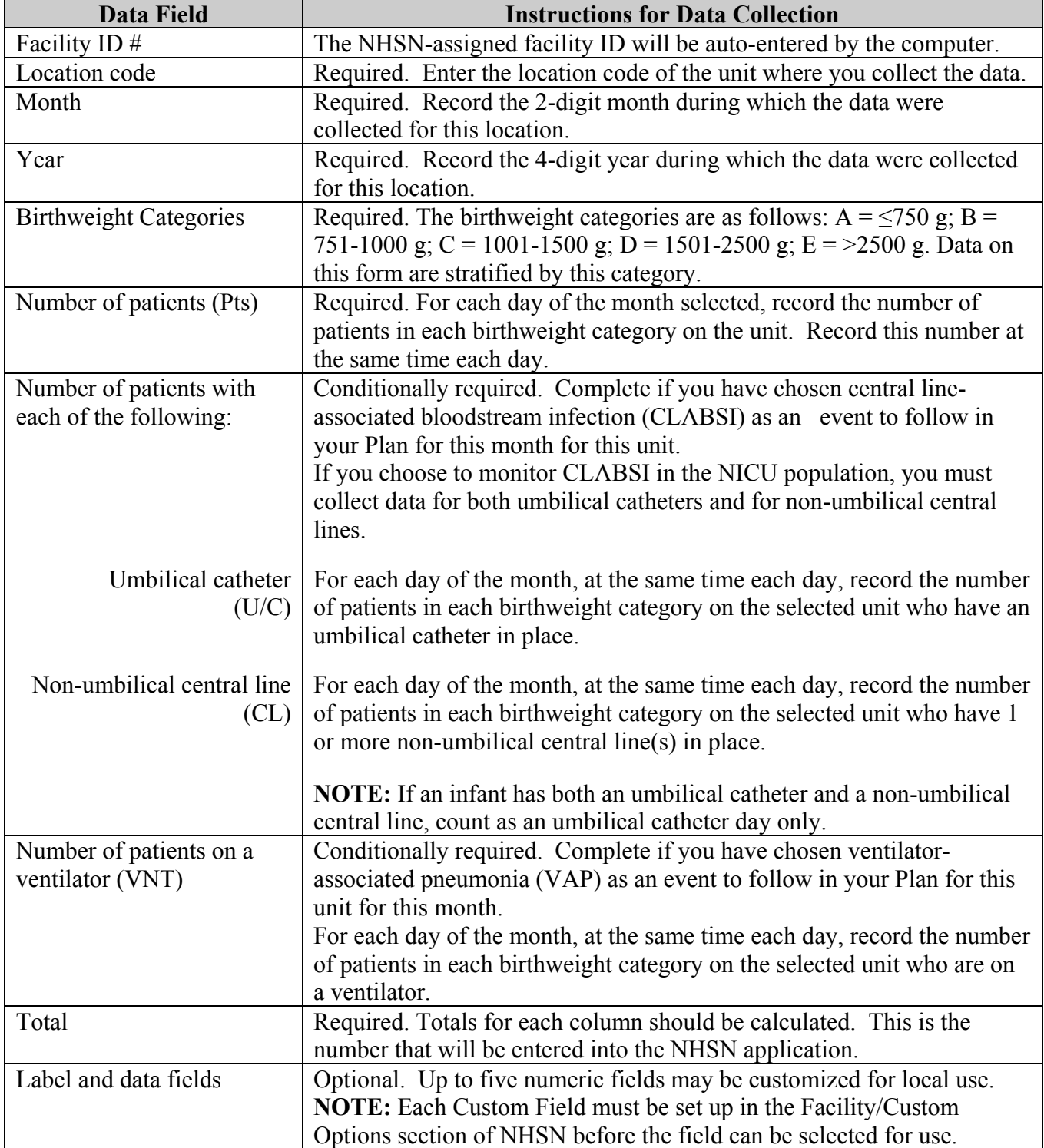

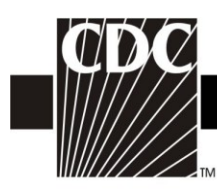

# <span id="page-22-0"></span>**Table 9. Instructions for Completion of Dialysis Event (DE) form (CDC**

**57.109)** [\(Tables of Instructions](#page-0-0) List)

![](_page_22_Picture_198.jpeg)

![](_page_23_Picture_1.jpeg)

![](_page_23_Picture_196.jpeg)

![](_page_24_Picture_1.jpeg)

![](_page_24_Picture_235.jpeg)

![](_page_25_Picture_1.jpeg)

![](_page_25_Picture_85.jpeg)

![](_page_26_Picture_1.jpeg)

#### <span id="page-26-0"></span>**Table 10. Instructions for Completion of Denominators for Outpatient Dialysis: Census Form (CDC 57.119) [\(Tables of Instructions](#page-0-0) List)**

![](_page_26_Picture_173.jpeg)

![](_page_27_Picture_1.jpeg)

#### <span id="page-27-0"></span>**Table 11. Instructions for Completion of the AUR Option Forms (CDC 57.123 and CDC 57.124) [\(Tables of Instructions](#page-0-0) List)**

As of 2010, these forms were retired.

Please refer to Patient Safety Component Manual Chapter 11 for the protocol for collecting and reporting of Antimicrobial Use Option data, which became available for use in v6.4 (June 2011). Note that this option does not have a data collection form or manual data entry and instead uses Clinical Document Architecture (CDA) as the sole means of data reporting. Appendix A gives detailed instructions of the data field specifications.

The Antimicrobial Resistance Option is currently undergoing revision, and no data may be reported to NHSN at this time.

![](_page_28_Picture_1.jpeg)

#### <span id="page-28-0"></span>**Table 12. Instructions for Completion of the Surgical Site Infection (SSI) Form (CDC 57.120) [\(Tables of Instructions](#page-0-0) List)**

![](_page_28_Picture_215.jpeg)

![](_page_29_Picture_1.jpeg)

![](_page_29_Picture_228.jpeg)

![](_page_30_Picture_1.jpeg)

![](_page_30_Picture_154.jpeg)

![](_page_31_Picture_1.jpeg)

#### <span id="page-31-0"></span>**Table 13. Instructions for Completion of the Denominator for Procedure form (CDC 57.121) [\(Tables of Instructions](#page-0-0) List)**

This form is used for reporting data on each patient having one of the NHSN operative procedures selected for monitoring.

![](_page_31_Picture_192.jpeg)

![](_page_32_Picture_1.jpeg)

![](_page_32_Picture_168.jpeg)

![](_page_33_Picture_1.jpeg)

![](_page_33_Picture_215.jpeg)

![](_page_34_Picture_1.jpeg)

![](_page_34_Picture_100.jpeg)

![](_page_35_Picture_1.jpeg)

# <span id="page-35-0"></span>**Table 14. Instructions for Completion of the Vaccination Monthly Monitoring Form – Summary Method (57.130)** (**[Tables of Instructions List](#page-0-0)**)

![](_page_35_Picture_245.jpeg)

![](_page_36_Picture_1.jpeg)

#### <span id="page-36-0"></span>**Table 15. Instructions for Completion of the Vaccination Monthly Monitoring Form – Patient-Level Method (CDC 57.131)** (**[Tables of Instructions](#page-0-0)  [List](#page-0-0)**)

![](_page_36_Picture_176.jpeg)

![](_page_37_Picture_1.jpeg)

**Table 16. (Form has been retired and is no longer used.)** (**[Tables of Instructions List](#page-0-0)**)

![](_page_38_Picture_1.jpeg)

# <span id="page-38-0"></span>**Table 17. Instructions for Completion of the Patient Vaccination Form (CDC 57.133)**

(**[Tables of Instructions List](#page-0-0)**)

![](_page_38_Picture_183.jpeg)

![](_page_39_Picture_1.jpeg)

![](_page_39_Picture_219.jpeg)

![](_page_40_Picture_1.jpeg)

# <span id="page-40-0"></span>**Table 18. Instructions for Completion of the Influenza Vaccination Standing Orders Form - Optional (CDC 57.134)** (**[Tables of Instructions List](#page-0-0)**)

![](_page_40_Picture_239.jpeg)

![](_page_41_Picture_1.jpeg)

![](_page_41_Picture_62.jpeg)

![](_page_42_Picture_1.jpeg)

# <span id="page-42-0"></span>**Table 19. Instructions for Completion of the Laboratory-identified MDRO or CDI Event form (CDC 57.128)** (**[Tables of Instructions List](#page-0-0)**)

![](_page_42_Picture_219.jpeg)

![](_page_43_Picture_1.jpeg)

![](_page_43_Picture_221.jpeg)

![](_page_44_Picture_1.jpeg)

![](_page_44_Picture_104.jpeg)

![](_page_45_Picture_1.jpeg)

# <span id="page-45-0"></span>**Table 20. Instructions for Completion of the MDRO or CDI Infection Event form (CDC 57.126)** (**[Tables of Instructions List](#page-0-0)**)

![](_page_45_Picture_219.jpeg)

![](_page_46_Picture_1.jpeg)

![](_page_46_Picture_237.jpeg)

![](_page_47_Picture_1.jpeg)

![](_page_47_Picture_213.jpeg)

![](_page_48_Picture_1.jpeg)

# <span id="page-48-0"></span>**Table 21. Instructions for Completion of the MDRO and CDI Prevention Process and Outcome Measures Monthly Monitoring form**

**(CDC 57.127)** (**[Tables of Instructions List](#page-0-0)**)

![](_page_48_Picture_210.jpeg)

![](_page_49_Picture_1.jpeg)

![](_page_49_Picture_231.jpeg)

![](_page_50_Picture_1.jpeg)

![](_page_50_Picture_250.jpeg)

![](_page_51_Picture_1.jpeg)

![](_page_51_Picture_119.jpeg)